## **Photoshop CC 2018 HACK Activation Code**

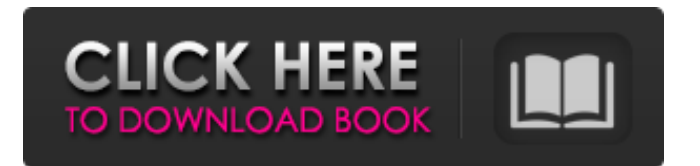

## **Photoshop CC 2018 Crack+ Product Key Full Free Download For PC**

\* Adobe Photoshop Elements (`www.adobe.com/products/photoshopellements.html`) Photoshop's less-expensive sibling. It has some of Photoshop's features, including a batch photo editor (which you can use to quickly edit multiple images) and a digital scrapbook tool called Digital Photo Professional, an easier-to-use version of Photoshop. \* Photoshop Lightroom (`www.adobe.com/products/photoshoplightroom.html`) A free, low-cost, easy-to-use version of Photoshop in which you can compose, edit, and work on multiple images in a non-destructive environment, storing your images in a library where they can be accessed later. Chapter  $1 \#$ Organizing Your Photos with Adobe Bridge IN THIS CHAPTER Laying out your photos in Bridge Understanding the Bridge window Exploring the Bridge toolbar Importing your images into Bridge Handling images on your memory card Viewing your images in Bridge After you've taken your photos, what do you do with them? You probably keep your memories and pictures in a filing cabinet somewhere at home or in a storage locker at your local photo shop. And you may keep files on your computer that you can view on your computer screen and share online with family members and friends. In this chapter, I show you how to use Adobe Bridge to organize your images so that you can find them quickly. If you're like me and prefer to keep your pictures on a card, the next section teaches you how to access your cards so that you can view, organize, edit, and prepare your pictures. Then you can select the images you want to import into Adobe Photoshop Elements, Lightroom, or Photoshop. After you've imported your images, you can use Photoshop Elements to create, edit, retouch, and convert them into all sorts of different file formats, and you can easily save them to your computer for viewing, sharing, and printing. ## Getting the Picture When you're faced with a large number of images from a single event or assignment, such as a large family reunion, your first step should be to collect together all your photos and make sure you have good information for their location. Let's say, for example, that you're getting organized for a family reunion. You want to organize your pictures so that your family members can find the photos quickly — and if you're like my

#### **Photoshop CC 2018 Crack + With Registration Code Free [Updated] 2022**

What Is Photoshop? Adobe Photoshop is a complete digital photo editor. It lets you create any type of graphics, from very simple pictures and web graphics to more advanced graphics, like 3D. With Photoshop, you can create a high-quality print or digital image, just like in a photo kiosk, from the camera screen or from photographs you have taken or that you found online. Photoshop is an incredible tool that allows you to use thousands of stock and royalty-free high-quality graphics and photos in your images. What Is Photoshop Elements? Adobe Photoshop Elements is a graphics editor for photographers, image editors, hobbyists and web designers. It contains the tools and features needed to edit images. It includes color correction tools, editing tools, including adjustment layers, adjustment brushes, and filter effects, such as lens blurs and color adjustments. What Is Photoshop CC? Adobe Photoshop CC is the latest version of Photoshop. Photoshop CC is a stand-alone version of Photoshop, which means it does not require the Adobe Creative Cloud membership to use it. It also uses the Creative Cloud to share your creations with others. Adobe Photoshop CC is designed specifically for professional photographers and designers. How Do I Use Photoshop Elements? There are four ways you can use Photoshop Elements: In a subscription software, like Adobe Creative Cloud In a membership software, like Adobe Creative Cloud or Adobe Creative Suite In a web editor, or application on your computer that allows you to work online or create images On your mobile device With Photoshop Elements you can create graphics, edit and retouch photos and create web graphics, just like with any other version of Photoshop, except for a simpler user interface and fewer features. Adobe Photoshop Elements offers you the tools you need to edit and retouch images and create web graphics. On your computer, you can choose to edit and retouch photos using a subscription-based program, like Photoshop Elements, or in a membership program, like Adobe Photoshop Elements.

This allows you to work online and upload to the cloud. The digital subscription-based programs include Photoshop Elements, Photoshop Design Suite, Photoshop Elements 8, Photoshop Express, Photoshop Creative Suite, and Photoshop Express. If you create graphics in Photoshop Express, they will be saved automatically to your photostream within minutes. You can also use Adobe Photoshop Elements to save them to the cloud. You can choose to send your creations to the 388ed7b0c7

## **Photoshop CC 2018 Keygen Full Version [Updated-2022]**

Red Wings forward Tomas Tatar notched a hat trick on Friday. (AP Photo/Paul Sancya). Goalie Jimmy Howard has a sprained MCL but was not on the ice for the last two games. GOALIES (10) 1. Henrik Lundqvist (Ny) (9-3-0,.947). The Russian is playing some of the best hockey of his career, ranking among the top-five in the NHL in goals-against average (2.18) and save percentage (.939). 2. Corey Crawford (Chi) (7-3-0,.954). The Blackhawks have righted the ship after a rough start to the season, ranking 11th in the NHL at 2.20 goals-against per game. 3. Jonathan Quick (LA) (9-3-1,.944). The Kings have replaced Jonathan Bernier as their No. 1 goalie with the reigning Vezina Trophy winner starting six straight games. 4. Pekka Rinne (Ny) (5-4-2,.921). Still adjusting to a new team and new surroundings after being traded from Nashville, Rinne has seven wins in his past eight games. 5. Cam Ward (Car) (4-1-1,.945). The Panthers ace has started the past three games for an injured Brian Boucher and ranks third in the NHL in wins (six). 6. Jhonas Enroth (Edm) (1-0-0,.970). The only new name in the top 10 is Detroit's Jimmy Howard, who stopped 31 shots to help the Red Wings beat the Islanders 6-2 on Thursday. 7. Ilya Bryzgalov (Phi) (0-2-1,.918). The Flyers' No. 1 goalie missed the first three games with a shoulder injury but might be back for the upcoming road trip. 8. Michal Neuvirth (Wsh) (0-1-1,.900). No one would blame the Flyers if they bench Neuvirth in favor of Steve Mason, who has a 3.09 goals-against average and.888 save percentage. 9. Ben Scrivens (Edm) (0-1-0,.944). The Oilers are stuck in a three-way tie for the final

#### **What's New in the Photoshop CC 2018?**

Q: how to calculate x and y center of a rectangle in a 2D graphic I'm trying to make a little card game. In this game I need to to draw the top of a rectangle in the middle of the screen. I've managed to do it with the following code: int  $x=0$ ; int  $y=0$ ; drawrect. $x=0$ ; drawrect. $y=0$ ; x=drawrect.x+drawrect.width; y=drawrect.y+drawrect.height; and I'm used to that. But I want this rectangle as in the middle of the top left of the screen, instead of drawing it on the middle of the center. So how can I calculate the x and y coordinates of the top right corner of the screen, and how can I pass them to the drawRect function? A: Translate the Graphics-object by a given X- and Yoffset: g.TranslateTransform( $x, y$ ); drawRect( $g$ ); Assuming the x and y are in screen pixels. If they are pixels relative to the graphics-object, then they need to be in points. // Copyright 2018-present 650 Industries. All rights reserved. #import "ABI39\_0\_0EXScopedModuleWrapper.h" @implementation ABI39\_0\_0EXScopedModuleWrapper -

(id)initWithModuleRegistry:(ABI39\_0\_0EXScopedModuleRegistry \*)moduleRegistry { if (!(self = [super  $init])$  { return nil; } moduleRegistry = moduleRegistry; return self; } -

(ABI39\_0\_0EXScopedModuleWrapper \*)moduleWrapper { return \_moduleRegistry.moduleWrapper; } @end International Women's Day is one of the biggest and most empowering milestones for the women's movement. It is a time to reflect on the past, present and future of social change for the betterment of women. We celebrate the achievements of women working together to make a difference. Because this day is a time to celebrate, we will pause to reflect on the past decade's success. 2018 is a special

# **System Requirements For Photoshop CC 2018:**

What's New in the Game? Gameplay New Features: 1. Stacking & Quenching have been added! 2. Quenching has been changed to only remove a projectile. 3. Upgraded versions of "No Effect", "Instant Death", and "Instant Crowd Control" have been added to the pool of effects. 4. Shadow, Quake, and Spark have been changed so that their grenades do not exit the cone of fire. 5. The Whirlygig's shield now blocks projectiles,

Related links:

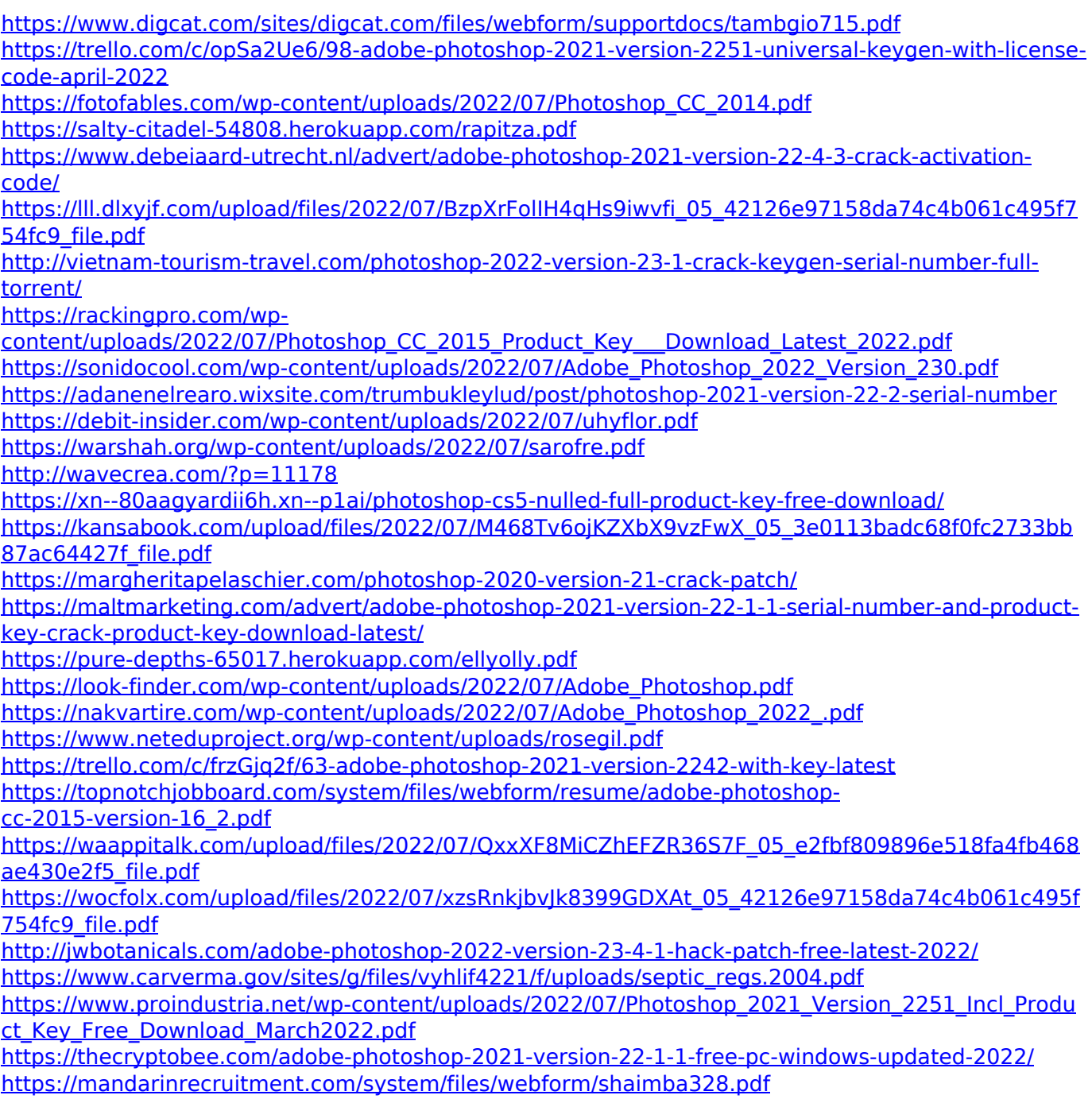